## **Git Delete Branch Action**

The Git Delete Branch action allows you to delete branches from a local repository. This action is a wrapper for the git command line. For more information on the use and options for this action, refer to the [git branch command line documentation](https://git-scm.com/docs/git-branch).

To delete a branch or branches enter the path to a local git working folder for the **Local repository** and specify the **Branch name**(s).

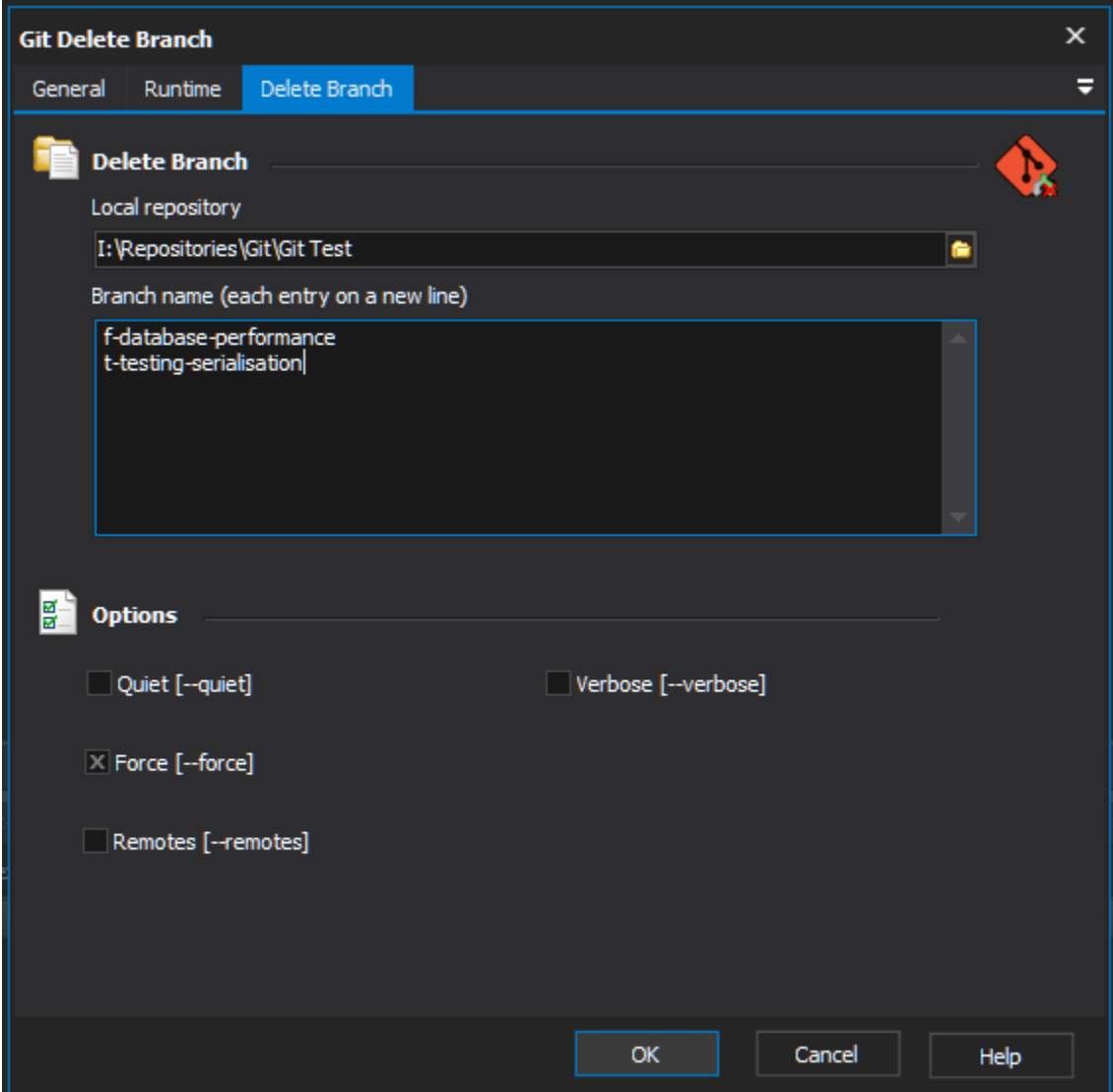

**Local repository** - Path to the working folder of the local git repository.

**Branch name** - A list of one or more branch names to be deleted- one per line.

**Quiet** - Suppress output from git.

**Verbose** - Verbose output from git.

**Force** - Allow deletion of branches irrespective of their merged status, or whether they even point to a valid commit.

**Remotes** - Also delete the remote-tracking branches.

For more information on deleting a branch in git, see the [git branch command line documentation](https://git-scm.com/docs/git-branch).